# Quick Start [K641+ Keypad](https://www.ultramaster.ro/sisteme-alarma.html)

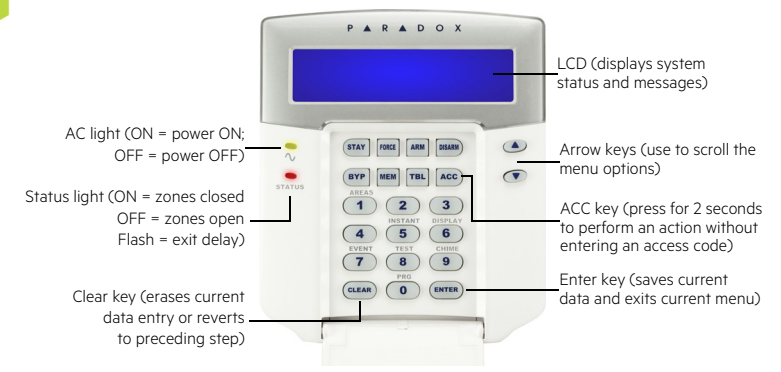

## How To Arm

### **Arming When Exiting (Regular/Force Arm)**

To arm your system when exiting:

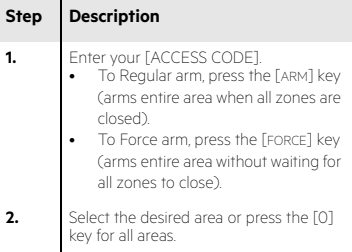

## **Arming When Staying (Stay/Instant Arm)**

To arm your system when staying:

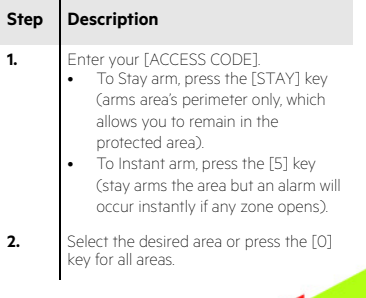

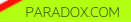

## How to Disarm

To disarm your system when entering:

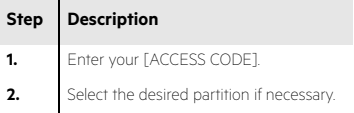

#### To disarm from within the perimeter:

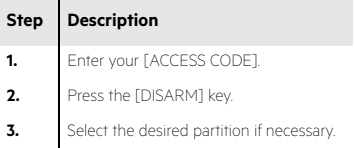

## Panic Keys

To send a silent or audible alarm to your security company, press and hold one of the key combinations listed below, for two seconds.

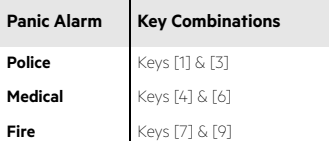

## Alarm Memory Display

To view the alarms that occurred during the last armed period:

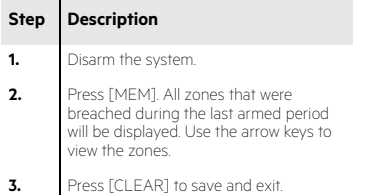

## Trouble Display

The LCD screen will display all troubles when they occur. To view and clear troubles:

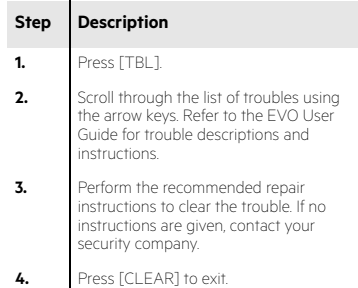

# How to Bypass Zones

When a zone is bypassed, it remains unarmed when the corresponding area is armed. To bypass zones:

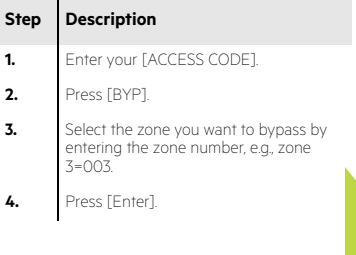

© 2014 Paradox Ltd. All rights reserved. Specifications may change without prior notice. For complete patent, trademark, certification, [and warranty information, please visit www.paradox.com.](http:// www.paradox.com)